## **Assorted Software Tips&Tricks**

## **Microsoft Office**

## **MS Word**

**Set default page size for new documents**

From: <https://wiki.cerge-ei.cz/>- **CERGE-EI Infrastructure Services**

Permanent link: **[https://wiki.cerge-ei.cz/doku.php?id=public:sw\\_hints&rev=1489401991](https://wiki.cerge-ei.cz/doku.php?id=public:sw_hints&rev=1489401991)**

Last update: **2017-03-13 10:46**

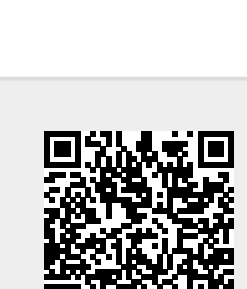